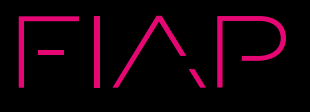

# $\left(\cdot\right)$

**45 02**

## REGULAMENTO DE UTILIZAÇÃO DOS LABORATÓRIOS DE INFORMÁTICA

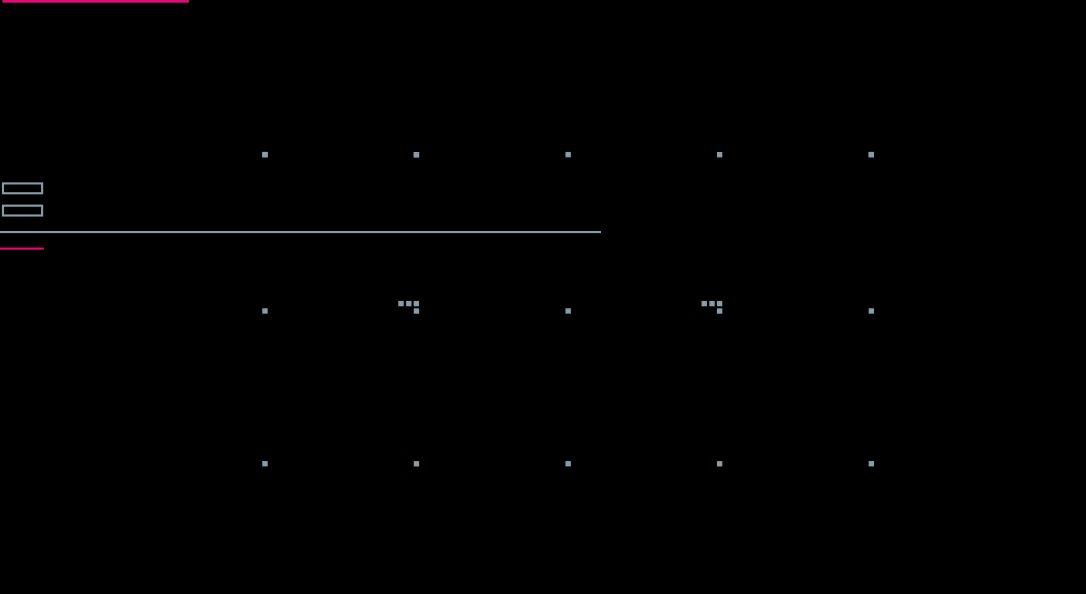

### **REGULAMENTO DE UTILIZAÇÃO DOS LABORATÓRIOS DE INFORMÁTICA**

#### **Estabelece o Regulamento de Utilização dos Laboratórios de Informática**

O Pró-Reitor Acadêmico do FIAP – Centro Universitário no uso das suas atribuições regimentais, ouvido o Conselho Superior – CONSU, baixa o seguinte regulamento:

#### **1. DA NATUREZA**

Art. 1º - Este documento regulamenta e normatiza o funcionamento e uso dos Laboratórios de Informática, de modo a sustentar e abalizar o bom uso e funcionamento do mesmo no âmbito acadêmico.

Art. 2º - Os Laboratórios caracterizam-se por sua natureza didático-pedagógica, servindo de complemento aos usuários, na busca pela informação e pelo conhecimento.

Art. 3º - Os Laboratórios têm por finalidade atender aos alunos de todos os cursos oferecidos pelo FIAP – Centro Universitário, permitindo a prática de atividades relacionadas ao ensino, à pesquisa e ao desenvolvimento do conhecimento na área da informática, pesquisa e outras áreas correlatas.

#### **2. DOS OBJETIVOS**

Art. 4º - Servir como ferramenta para a realização de pesquisas, consultas e digitação de trabalhos e/ou projetos acadêmicos.

Art. 5º - Proporcionar suporte ao desenvolvimento acadêmico do usuário/aluno, como complemento às disciplinas do curso.

**3**

FIAP

Art. 6º - Colaborar, quando necessário, com outros grupos de alunos ligados a todos os cursos do FIAP na realização de seminários, palestras e cursos, quando estes requerem a utilização do laboratório.

#### **3. DAS COMPETÊNCIAS**

Art. 7º - Sanar dúvidas, assessorar e orientar aos usuários sobre o uso adequado dos recursos disponíveis nos Laboratórios de Informática.

Art. 8º - Zelar pela conservação e manter os equipamentos sempre em condições adequadas de uso e funcionamento.

Art. 9º - Elaborar e controlar o cronograma de reserva dos laboratórios, garantindo sempre que possível, um laboratório disponível aos usuários, para realizar suas pesquisas e digitar seus trabalhos acadêmicos.

Art. 10 - Manter informados os professores, com antecedência, sobre eventuais fatos que interfiram ou impeçam a realização de suas disciplinas nos laboratórios.

Art. 11 - Providenciar a manutenção dos equipamentos danificados conforme procedimentos e normas especificadas dos laboratórios.

#### **4. DA ESTRUTURA ORGANIZACIONAL**

Art. 12 - A estrutura física dos Laboratórios de Informática é formada por salas devidamente equipadas com computadores interligados em rede e com acesso à internet.

Art. 13 - Os laboratórios de informática são monitorados por um colaborador na área de informática que desempenha a função de Monitor, e é supervisionado por um Técnico de Informática, ou pelo Gerente de Tecnologia da Informação.

**4**

FIAP

 $x = -x$  and  $x = -x$  and  $x = -x$  and  $x = -x$  and  $x = -x$ 

Art. 14 - Compete ao Gerente de TI:

- 1. Propor à Diretoria de TI a contratação de monitores e/ou bolsistas necessários para o bom atendimento aos usuários, a preparação das atividades e a manutenção de materiais e equipamentos;
- 2. Representar os laboratórios sob sua coordenação, delegando competências, quando necessário;
- 3. Zelar pelas boas relações internas e externas aos laboratórios, bem como pela prestação de um bom atendimento aos seus usuários;
- 4. Apresentar relatórios semestrais de atividades, quando solicitado pela Diretoria de TI;
- 5. Executar outras atribuições, dentro dos limites de sua competência, que lhe forem.
- Art. 15 Compete aos Estagiários:
	- 1. Cumprir rigorosamente as normas estabelecidas neste regulamento, orientando os usuários sobre o uso correto dos recursos e notificar imediatamente eventuais infrações ao coordenador de sua equipe;
	- 2. Fazer registro de uso de ambientes e da retirada de equipamentos, de acordo com as normas específicas;
	- 3. Atender às peculiaridades do laboratório ao qual pertence, em comum acordo com o entendimento do coordenador;
	- 4. Zelar pela manutenção dos equipamentos, limpeza e organização dos ambientes;
	- 5. Circular nas dependências dos laboratórios, oferecendo seus serviços aos usuários que eventualmente estejam com dúvidas ou problemas em relação a determinado recurso disponível nos laboratórios;

**5**

FIAP

- 6. Prestar sempre o melhor atendimento possível ao usuário do laboratório, zelando pela boa imagem do Laboratório de Informática / FIAP;
- 7. Quando o monitor não puder solucionar o problema do usuário, este deve procurar auxílio às instâncias superiores como forma de solucionar a dúvida do usuário, quando isto for possível;
- 8. Coibir o mau uso dos equipamentos;
- 9. Cumprir rigorosamente com seus horários de trabalho, de forma a não prejudicar o atendimento aos usuários;
- 10.Verificar a necessidade de reposição de materiais e equipamentos, quando for o caso.

#### **5. DO FUNCIONAMENTO**

Art. 16 - O funcionamento dos Laboratórios ocorre de segundas a sextas, das 07h00 às 23h00 durante o horário normal de aulas. Em caso de "laboratório livre", para uso livre de todos os alunos, colaboradores e comunidade externa, o horário de funcionamento ocorre de segundas a sextas das 07h30 às 22h30.

Art. 17 - O funcionamento dos Laboratórios pode ocorrer no sábado das 07h00 às 13h00, durante a semana anterior as avaliações, bem como na semana de avaliações, conforme determinação da Direção Geral.

#### **6. DO USO POR DISCIPLINAS**

Art. 18 - A requisição de softwares ou programas necessários às disciplinas práticas deve ser encaminhada através do e-mail helpdesk@fiap.com.br. Qualquer software a ser instalado nos laboratórios está condicionado ao tipo de licença e viabilidade para instalação.

Parágrafo único – O atendimento das solicitações ocorrerá no prazo de 72 horas a contar da data de solicitação.

Art. 19 - Qualquer software ou programa a ser instalado nos laboratórios, para uso nas disciplinas práticas, está condicionado ao tipo de licença do mesmo.

= x … . .

Art. 20 - A instalação de qualquer software ou programa, nas máquinas dos laboratórios será realizada pela equipe da Gerência de Tecnologia da Informação. Não será permitida ao professor a instalação de softwares ou programas, bem como alterar configurações nos computadores dos laboratórios sem prévia autorização.

#### **7. DOS USUÁRIOS**

Art. 21 - São usuários dos Laboratórios:

- 1. Alunos regularmente matriculados nos cursos oferecidos pelo FIAP;
- 2. Corpo docente e funcionários do FIAP, que possuam nas suas atribuições, procedimentos inerentes aos laboratórios;
- 3. Ex-alunos e comunidade externa devidamente autorizados pela Pró-Reitoria Acadêmica.

#### **8. PRIVILÉGIOS DO USUÁRIO**

Art. 22 - Ao ingressar no FIAP – Centro Universitário, os alunos têm acesso garantido nos laboratórios de informática, dentro das instalações do FIAP, sendo necessária atualmente, a inserção de dados pessoais, como usuário e senha, uma vez que todas as estações estarão autenticadas na rede, e com acesso a Internet e a ferramentas Office, para pleno uso.

Art. 23 - Possuir acesso ao Portal do Aluno, para obter informações acadêmicas, ou da biblioteca, mediante a solicitação de nome de usuário e senha do portal.

Art. 24 - Usar os laboratórios e os equipamentos de informática, desde que seja aluno regularmente matriculado, funcionário ou professor.

Art. 25 - Ter acesso à rede internet, sempre com o intuito de realizar pesquisas ou trabalhos acadêmicos.

Art. 26 - Usar todos os softwares instalados nos computadores dos Laboratórios de Informática.

Art. 27 - Receber auxílio/apoio dos monitores dos Laboratórios sempre que estiver com qualquer dúvida referente à utilização dos recursos disponíveis nos laboratórios.

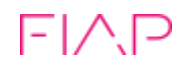

#### **9. DEVERES DO USUÁRIO**

Art. 28 - Conhecer e respeitar as regras estipuladas neste regulamento.

Art. 29 - Estar ciente dos horários de funcionamento dos laboratórios e respeitá-los.

Art. 30 - Não tentar burlar ou contornar medidas de segurança, estipuladas nesse regulamento.

Art. 31 - Manter cópias de segurança de seus dados armazenados no diretório pessoal.

Art. 32 - Os Laboratórios de Informática, bem como seus monitores, ou Gerência, não se responsabilizam por eventuais perdas de informações e dados.

Art. 33 - Zelar pela imagem do FIAP na internet.

Art. 34 - Manter a ordem e o silêncio dentro do laboratório, para não desconcentrar os demais usuários que estiverem presentes no recinto.

Art. 35 - Respeitar a finalidade acadêmica dos laboratórios de informática.

#### **10. RESTRIÇÕES AO USUÁRIO (é proibido ao usuário)**

Art. 36 - Acessar sites (páginas) da internet que causem algum constrangimento a outros usuários, tais como: sites pornográficos, ou ainda qualquer material que possa causar algum tipo de discriminação - racial, religiosa, sexual, etc.

Art. 37 - Utilizar dispositivos portáteis dentro dos laboratórios, são permitidos apenas com o intuito de realizar pesquisas ou trabalhos acadêmicos, mantendo as mesmas regras de equipamentos de laboratório.

Art. 38 - Fazer uso de jogos eletrônicos, tanto nos equipamentos do Laboratório, quanto em dispositivos portáteis (pessoais) nas dependências dos Laboratórios, a não ser que o professor autorize o uso por parte dos alunos afins acadêmicos.

Art. 39 - Comer, beber ou fumar nas dependências dos Laboratórios.

⇒ × → → → →

Art. 40 - Instalar qualquer tipo de software, bem como instalar programas obtidos na rede sem uma análise criteriosa da Supervisão do Laboratório.

Art. 41 - O Departamento de TI não permite o uso e a instalação de quaisquer tipos de softwares em seus computadores que sejam contrários à legislação vigente ou que contrariem os contratos de licenciamento.

Art. 42 - O Departamento de TI tem como política a defesa dos direitos autorais e o cumprimento de todos os acordos de licenciamento firmados pelos representantes legais do FIAP, ficando, dessa forma, proibido o furto e a prática de cópia de qualquer software de domínio privado utilizado nos computadores dos Laboratórios.

Art. 43 - Violar a privacidade alheia, ou ainda praticar danos a ambientes operacionais ou a rede como um todo.

Art. 44 - Fornecer a outrem, cópias de softwares (programas) protegidos por copyright ou licenciamento, e/ou reter cópia para uso próprio, a menos que haja previsão específica no licenciamento permitindo tal ação.

Art. 45 - Utilizar software ou documentação obtida com violação da lei de direito autoral ou de contrato de licenciamento.

Art. 46 - Tentar o acesso não autorizado a programas ou computadores de terceiros.

Art. 47 - Ignorar ou evitar o uso de medidas estabelecidas de proteção contra vírus, ou outros softwares maliciosos.

Art. 48 - Usar as instalações dos Laboratórios de Informática com fins lucrativos.

Art. 49 - Enviar e-mail anonimamente, bem como fraudar a identificação recebida no momento do cadastro.

Art. 50 - Abrir ou violar qualquer computador disponível nas dependências dos laboratórios.

#### **11. USO ÉTICO E LEGAL**

Art. 51 - Todo o usuário que utilizar os equipamentos e programas dos Laboratórios será responsável pelo uso e emprego ético e legal dos mesmos. A informação eletrônica é facilmente reproduzível, o que propicia, por conseguinte, a invasão de privacidade e a má ou errônea utilização dos direitos autorais. Dessa forma, devem ser observadas as seguintes regras:

- 1. Não utilizar os equipamentos para outros fins, senão acadêmicos e de pesquisa.
- 2. Não obter ou baixar imagens, documentos ou arquivos ilícitos (por exemplo, imagens pornográficas ou posicionamentos que pregam qualquer forma de discriminação).
- 3. Não enviar mensagens, avisos ou recados em que, apesar de não haver o contato físico, o conteúdo possa intimidar, agredir ou insultar o destinatário.
- 4. É ilegal violar o sistema de segurança dos computadores, acordos de licenciamento de software, políticas de uso de redes e privacidade de outras pessoas.
- 5. Ao utilizar o Laboratório, deve ser observado o comportamento adequado de forma a não prejudicar o trabalho dos demais usuários.

#### **12. NORMAS DE SEGURANÇA**

Art. 52 - Quanto aos equipamentos/hardware

Parágrafo único – É proibido aos usuários dos Laboratórios abrirem os computadores, periféricos ou qualquer outro equipamento existente nos laboratórios. A manutenção corretiva e preventiva é realizada pela equipe de Tecnologia da Informação que saberá avaliar a necessidade de manutenção do equipamento. O manejo indevido pode causar danos aos equipamentos e à integridade física dos usuários através de descargas elétricas.

Art. 53 - Quanto a acidentes dentro dos laboratórios

Parágrafo único – Em caso de acidente dentro dos Laboratórios de Informática (descargas elétricas, quedas, batidas, queimaduras, desmaios, etc.) cabe ao monitor comunicar a secretaria para que solicite auxílio aos órgãos responsáveis dentro da instituição.

Art. 54 - Quanto à segurança de e-mails

Parágrafo único – O usuário deverá estar atento com relação a e-mails de origem desconhecida ou duvidosa e com arquivos anexos. Não deverá abrir e-mails não

solicitados ou de procedência desconhecida, principalmente se tiverem arquivos anexados e/ou links, pois estes e-mails podem conter vírus ou outras aplicações ocultas para o usuário que permitam a ação de fraudadores sobre sua conta a partir de informações capturadas do computador. Se não tiver certeza da origem do e-mail, este deverá ser excluído.

Art. 55 - Quanto à segurança de informações pessoais

§1 – O usuário deve, ao encerrar o uso do equipamento de laboratório, efetuar o logoff (deslogar a máquina), para que outros usuários não utilizem seu login (usuário de acesso) para outros fins. O Departamento de TI não se responsabiliza por eventuais utilizações indevidas registradas em seu perfil, uma vez que o usuário de acesso é de uso pessoal e intransferível.

§2 – O usuário não deve atender a requisição de digitação de seus dados pessoais (conta, senha, etc.) em sites ou mensagens de correio. Não executar nos computadores, programas oferecidos por correio eletrônico, pois estes podem estar contaminados com programas que capturam informações pessoais dos usuários. É importante lembrar que nada é fornecido de graça na Internet, que órgãos privados e do governo não informam pendências nem efetuam cobranças por e-mail.

Art. 56 - Quanto às cópias de segurança

Parágrafo único – É aconselhável que o usuário, sempre que possível, faça o backup (cópia de segurança) de seus arquivos pessoais, isto evitará eventuais transtornos uma vez que o Departamento de TI não se responsabiliza pela perda de informações dos usuários.

#### Art. 57 - Quanto aos objetos pessoais

Parágrafo único – É aconselhável que o usuário, mantenha seus bens pessoais sempre em seu poder, isto evitará eventuais transtornos uma vez que o Departamento de TI não se responsabiliza pelos objetos pessoais dos usuários deixados nos laboratórios.

#### **13. DESCUMPRIMENTO DAS REGRAS E PENALIDADES**

Art. 58 - O descumprimento ou inobservância de quaisquer regras ou políticas dos serviços de informática do Laboratório, supramencionadas, são consideradas faltas graves, podendo, sem prejuízo das ações disciplinares previstas no Regimento Geral do FIAP, redundar na instauração, contra o infrator, de ações extrajudiciais cíveis e criminais, além da suspensão imediata dos privilégios de acesso e uso das facilidades do Laboratório de Informática.

Art. 59 - O Departamento de Tecnologia da Informação, objetivando cumprir as regras supramencionadas, reserva-se o direito de, periodicamente, verificar a correta utilização e emprego dos equipamentos e recursos de informática.

#### **14. DISPOSIÇÕES GERAIS**

Art. 60 – A utilização da rede sem fio (wi-fi) da instituição, possui regulamentação própria que pode ser encontrada na área pessoal do aluno no portal do FIAP [\(www.fiap.com.br\)](http://www.fiap.com.br/) e na Secretaria Acadêmica. Tais normas devem ser seguidas tanto nas dependências dos Laboratórios de Informática, quanto em outras dependências da instituição.

Art. 61 - Quanto a acessibilidade de locomoção o FIAP disponibiliza posições especificas e demarcadas para os portadores de necessidades especiais em todas as salas e laboratórios e os softwares DosVox e Motrix:

Dosvox: permite que alunos cegos utilizem os computadores realizando o acesso unicamente pelo teclado e obtendo o retorno através de síntese de voz.

Motrix: permite que alunos com dificuldades motoras graves, ativem e controlem programas através e exclusivamente da voz.

Art. 62 - A disponibilização dos fones é feita sob demanda bastando apenas o aluno fazer a solicitação pessoalmente ao monitor do laboratório ou ainda antecipadamente por e-mail helpdesk@fiap.com.br

Art. 63 - Os casos não cobertos detalhadamente por este Regulamento do Laboratório de Informática serão apreciados pelo Departamento de TI, e caso necessite, em instâncias superiores.

São Paulo, . Prof. Wagner Sanchez Pró-ReitorAcadêmico